Adobe Photohop for Mac

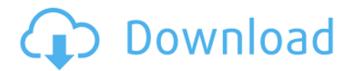

#### Download Adobe Photoshop Cs5 For Windows 10 64 Bit Crack Torrent For PC [2022-Latest]

This guide will teach you how to create very simple and quick images in Adobe Photoshop, regardless of which version you're using. While it does not include advanced editing functions, it will teach you the basics of Photoshop and give you the tools you need to create a fantastic image. The following tools are available in all versions of Photoshop. What's New in Photoshop CC 2017. Adobe Photoshop CC 2017 is an update to Photoshop that includes some new features to help you take your photo editing to the next level. While this article will focus on the basics of Photoshop and other offline editing tools, it will also touch upon some of the new features in Photoshop CC 2017. Shortcuts In the top-right corner of Photoshop, a few shortcuts appear: File Save and File Save for Web and Devices. These shortcuts are standard keyboard shortcuts that you can use to save the current image. Shortcuts In the top-right corner of Photoshop, a few shortcuts appear: The New Layer button on the left side of the screen will create a new layer. The New Adjustment Layer button on the left side of the screen will add a new adjustment layer to which you can apply a new adjustment layer to which you can apply a new adjustment layer to which you can apply a new adjustment layer to which you can apply a new adjustment layer button on the left side of the screen will add a new adjustment layer button on the left side of the screen and drop down a menu of brush and pencil styles. The New Painting Brush and New Pencil tools appear in the top-left corner of the screen and drop down a menu of brush and pencil styles. To add a text box, create a portion of a layer. Select, you can select a portion of a layer. Select a portion of a layer by drawing a boundary with your finger. lets you select a portion of a layer by drawing a boundary with your finger. lets you select a portion of a layer by drawing a boundary with your finger. lets you select a portion of a layer by drawing a boundary with your finger. lets you select a portion of a layer by

# Download Adobe Photoshop Cs5 For Windows 10 64 Bit Crack Registration Code [Latest 2022]

The main goal of Adobe Photoshop is to create high quality images and videos. The result is often outstanding. However, it is not necessarily the easiest editor to use. Photoshop Elements does not have the same level of functionality and there are parts of the interface that are not easy to use. Some of the features that are only available in the professional version are not available in Elements. The basic interface is very similar to Adobe Illustrator CC. Elements is more intuitive than Photoshop and easier to learn. However, if you are an experienced editor, you can use Photoshop released in July provides a number of new features such as HDR, tonemapping, form masking, eye blending, lens distortion, vignette removal, vector editing, and image merging. Adobe Photoshop Elements 10.1 \$59.99 Microsoft Store Adobe Photoshop Elements 10.1 \$59.99 Microsoft Store Adobe Photoshop Elements 5.0 \$59.99 Microsoft Store Adobe Photoshop Elements 5.0 \$59.99 Microsoft Store Adobe Photoshop Elements 3.0 \$59.99 Microsoft Store Adobe Photoshop Elements 1.0 \$59.99 Microsoft Store Adobe Photoshop Elements 1.0 \$59.99 Microsoft Store Adobe Photoshop Elements 1.0 \$59.99 Microsoft Store Adobe Photoshop Elements 1.0 \$59.99 Microsoft Store Adobe Photoshop Elements 1.0 \$59.99 Microsoft Store Adobe Photoshop Elements 3.0 \$59.99 Microsoft Store Adobe Photoshop Elements 1.0 \$59.99 Microsoft Store Adobe Photoshop Elements 1.0 \$59.99 Microsoft Store Adobe Photoshop Elements 1.0 \$59.99 Microsoft Store Adobe Photoshop Elements 3.0 \$59.99 Microsoft Store Adobe Photoshop Elements 1.0 \$59.99 Microsoft Store Adobe Photoshop Elements 1.0 \$59.99 Microsoft Store Adobe Photoshop Elements 2.0 \$59.99 Microsoft Store Adobe Photoshop Elements 3.0 \$59.99 Microsoft Store Adobe Photoshop Elements 3.0 \$59.99 Microsoft Store Adobe Photoshop 2.0 \$14.99 Apple Store Adobe Photoshop 2.0 \$14.99 Apple Store Adobe Photoshop 4.0 \$19.99 Apple Store Adobe Photoshop 4.0 \$19.99 Apple Store Adobe Photoshop 4.0 \$19.99 Apple Store Adobe Photoshop 4.0 \$19.99 Apple Store Adobe

# Download Adobe Photoshop Cs5 For Windows 10 64 Bit Crack With License Key Free Download [32|64bit] 2022

As the prospects of Brexit loom, the country's retail markets are being hit. By the time Theresa May has successfully negotiated her dastardly plan, the pound is going to fall and high street sales are set to fall sharply. And so the fear-mongering starts. There has been much speculation about whether Brexit will hurt Britain's retailers, but this morning's testimony from the International Monetary Fund has brought into sharper focus how the pound falling could hurt traders. The IMF's Brexit report predicted a "material" decline in the UK's economy, while the wider eurozone would also be negatively impacted. Although the Bank of England may try to halt the decline, the IMF warns that it will lead to higher inflation, which in turn will put downward pressure on the pound. This means that retailers will face higher costs, and won't be able to charge a profit margin to cover these. Think of them as the costs of Brexit, but coming after rather than before. Of course, this effect is only a worry if the UK really does drop out of the EU. But it does sound rather dodgy if it's true. MORE: As Brexit falls into mess, people have made a string of voting decisions they will regret for years MORE: If the UK votes to leave the EU on June 23, will the euro be next?Effects of food quality and al libitum feeding on the oxidative stress in the brain. Rainbow trout were fed either a commercial diet (CD) or a diet altered in protein quality to support growth at 70% of the dietary protein requirement (diet C70). For ad libitum (AL) feeding, fish were transferred to fresh water after an exposure to air for 1.5 days. After 19 days of experimental feeding, we measured amine and lipid peroxidation (LPO) levels in the brain and the activities of antioxidant enzymes: superoxide dismutase (SOD), catalase (CAT), glutathione -S-

### What's New in the Download Adobe Photoshop Cs5 For Windows 10 64 Bit?

### System Requirements:

Windows 98, 98SE, ME, 2000, XP or Vista Installer: 7zip, 7zip x64 CPU: Dual Core (Sandy Bridge based Intel Core 2 Duo E6600, E6700, E6850, etc.) RAM: 2GB Hard Disk: 8GB DDR2 memory: 6GB DirectX: 9.0 GPU: 512MB (NVIDIA GeForce 8800 GT or ATI Radeon HD4850, HD5850 or HD6xxx series)

http://www.ndvadvisers.com/1000-free-photoshop-shapes-for-photoshop-rulers/
https://swisshtechnologies.com/14493-2/
https://shaeasyaccounting.com/adobe-photoshop-2020-css-import/
https://biomolecular-lab.it/adobe-photoshop-2020-css-import/
https://biomolecular-lab.it/adobe-photoshop-elements-2020-free-version-3-2/
https://bwww.careerfirst.lk/sites/default/files/webform/cv/pennelli-effetto-furno-photoshop-download-gratis.pdf
https://www.louxiran.com/adobe-photoshop-ful-version-cracked-with-new-patch/
https://www.probnation.com/upload/files/2022/07/tqbGDK76qgAYRuPqJCeK\_01\_2bd87c8ee669caaaca3d9aecc1586fd8\_file.pdf
https://midpointtechnologygroup.com/sites/default/files/webform/photoshop-ask-download-for-android.pdf
https://www.vit.vienna.com/how-download-photoshop-brushes/
https://www.vit.vienna.com/how-download-photoshop-brushes/
http://ipthousehealing.org/?p=1393
https://a3gear.com/download-adobe-photoshop-free-latest-version/
https://a3gear.com/download-adobe-photoshop-free-latest-version/
https://a3gear.com/download-adobe-photoshop-free-latest-version/
https://plaxcabcesigndepi.wixsite.com/seomisfudec/post/adobe-photoshop-touch-for-windows
https://plaxcabcesigndepi.wixsite.com/seomisfudec/post/adobe-photoshop-touch-for-windows
https://asuperlist.com/wp-content/uploads/2022/07/atotlaq.pdf